## **Оформление заголовков и подзаголовков**

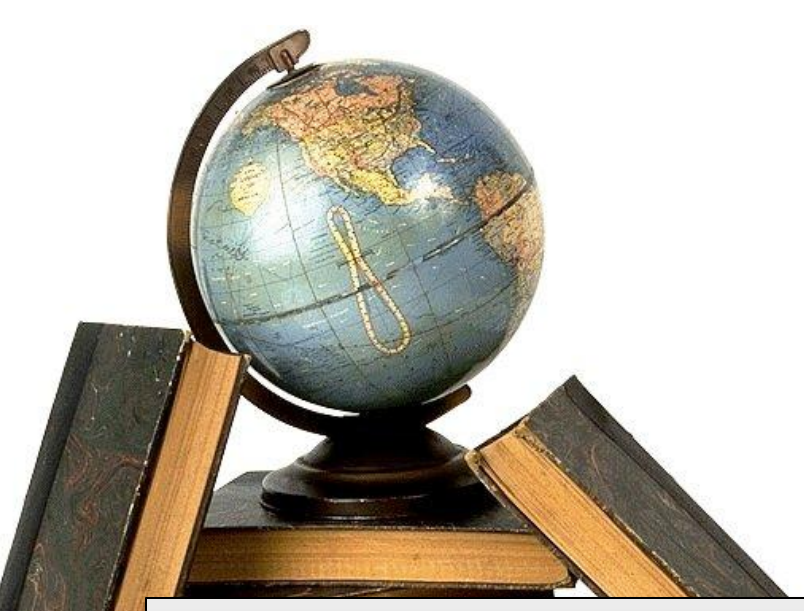

**Муниципальное общеобразовательное учреждение гимназия №1**

**Учитель информатики: Скабёлкина М.Ю. Липецк 2011 10 класс**

#### *Изучив эту тему, вы*

#### *узнаете:*

- *• основные правила оформления заголовков и подзаголовков*
- *• способы расположения заголовков в тексте*
- *• технологию оформления заголовков*

Заголовок пишут прописными буквами.

Переносы слов в заголовке не разрешаются.

Большой заголовок делится по смыслу на несколько строк.

В конце заголовка точка не ставится, остальные знаки препинания сохраняются.

Если заголовок состоит из двух самостоятельных предложений, то в конце первого предложения точка ставится, а в конце второго — нет.

При этом если заголовок занимает более одной строки, его желательно разбить на строки таким образом, чтобы точка попадала внутрь строки, а не заканчивала ее.

Односложные заголовки могут оформляться с использованием разреженного интервала между

символами

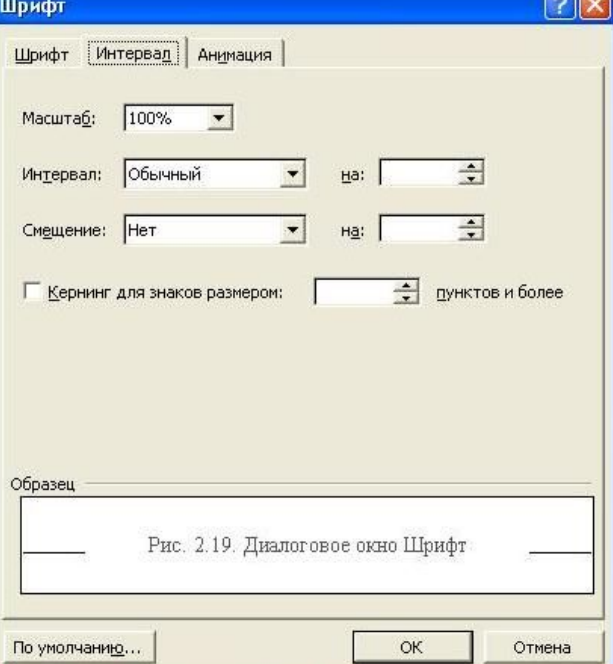

Заголовок всегда располагается на одной странице с тем текстом, к которому он относится.

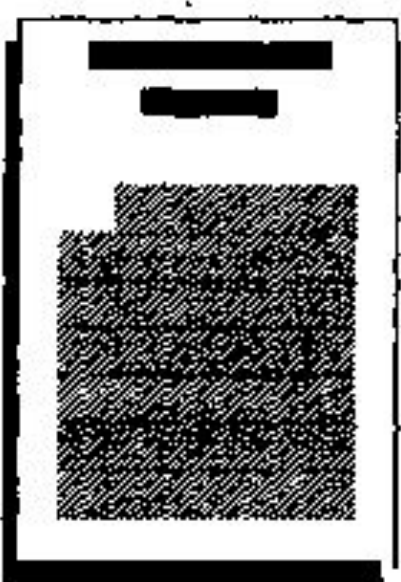

Если заголовок располагается в конце страницы, то после него должно быть не менее трех строк текста.

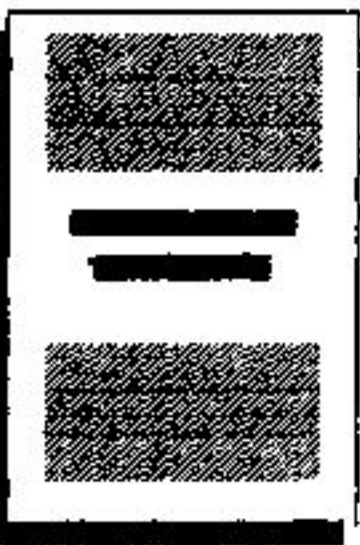

Если же заголовок попадает в начало страницы, но не на первую строку, то перед ним должно быть не менее четырех строк предыдущего текста.

Заголовки и подзаголовки в текстовых работах обычно располагают одним из двух способов:

- центрованным (посередине текста);
- флаговым (от левого края).

#### **ТЕХНОЛОГИЯ ОФОРМЛЕНИЯ ЗАГОЛОВКОВ**

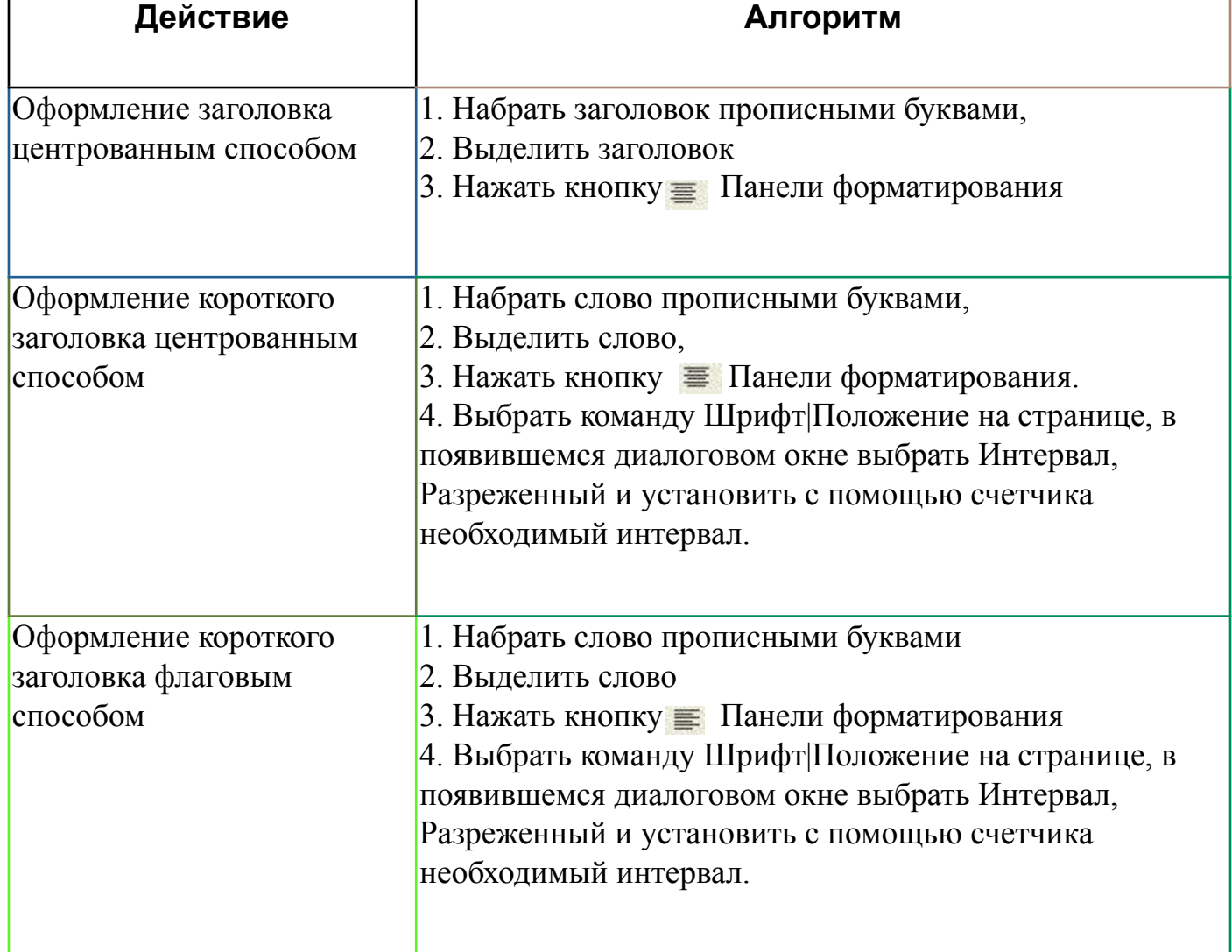

# **ПРАКТИЧЕСКОЕ ЗАНЯТИЕ**

- Оформите заголовок файла ВВЕДЕНИЕ центрованным способом. Сохраните измененный файл под тем же именем.
- В книге Л. Шифа «Путешествия по Петербургу с Аликом и Гусариком» глава 5 называется «Самая главная площадь с самым красивым дворцом и с самой высокой колонной». Оформите этот заголовок в  $\mu$

## **Оформление заголовков и подзаголовков**

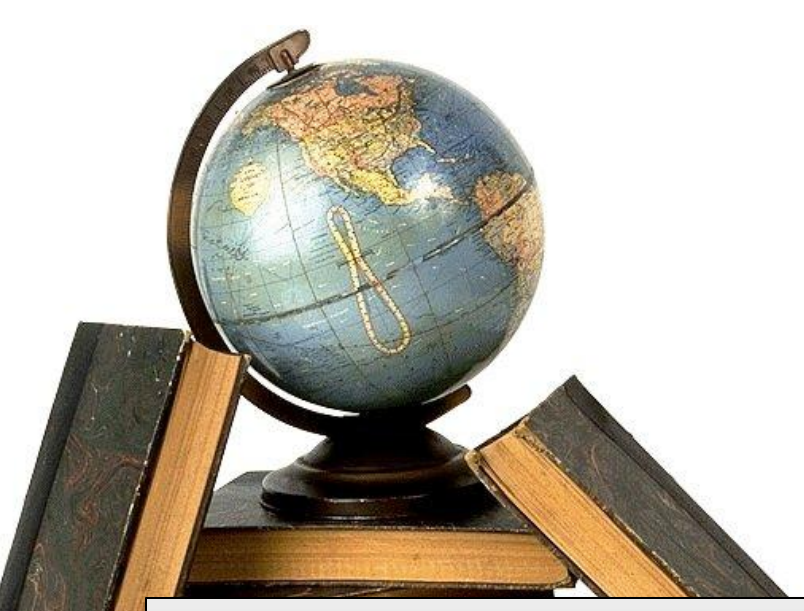

**Муниципальное общеобразовательное учреждение гимназия №1**

**Учитель информатики: Скабёлкина М.Ю. Липецк 2011 10 класс**